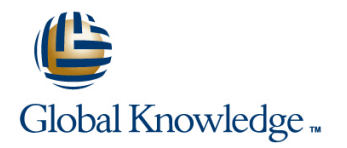

# **Xamarin Introduction**

# **Cursusduur: 1 Dag Cursuscode: XAMIN**

# Beschrijving:

In this one-day-deep-dive you will be introduced to the technology of the Microsoft Xamarin platform. This course provides an introduction to Xamarin.iOS, Xamarin.Android and Universal Windows Platform app development. This course uses Microsoft Visual Studio community edition. It incorporates material from Xamarin University's classes.

# Doelgroep:

If you haven't tried Xamarin yet, this is the moment to get started! Xamarin is a cross-platform framework that makes it possible to build mobile apps for Android, iOS, and Windows all together at once using C# and a shared codebase.

### Doelstelling:

■ TXWX101 - Getting Started with Xamarin TXWI101 - Introduction to Xamarin.iOS

- 
- TXWA101 Introduction to Xamarin.Android TXWU101 Introduction to Universal Windows Platform

### Vereiste kennis en vaardigheden: Examens en certificering

Experience as a C# developer. The same of available.

# Cursusinhoud:

TXWX101 - Getting Started with Xamarin The first step in becoming a Xamarin.Android TXWU101 - Introduction to Universal developer is getting an app up and running. Windows Platform  $\blacksquare$  What is Xamarin? This course takes you through the entire ■ How does Xamarin.Forms differ from development process. You will create a new Xamarin.Android and Xamarin.iOS? project in Visual Studio, code the user Build your first UWP app: create a project, What code can I share across my apps? interface and behavior for an Activity, build choose your target platforms, define the UI, **Can I develop on Windows and macOS?** the project, and test it on an Android and implement behavior. emulator. You'll also see how to keep your This course answers these questions and development environment up-to-date as new more. By the end of the course, you will be able Android versions are released. to choose the Xamarin approach that is right for you. You will also set up your development machine and run an app on Windows, the iOS | TXWI101 - Introduction to Xamarin.iOS simulator, and an Android emulator. The first step in becoming a Xamarin.iOS TXWA101 - Introduction to Xamarin.Android developer is getting an app up and running. This course takes you through the entire development process. You will create a new project in Visual Studio, code the user interface and behavior, build the project, and test it on an iPhone simulator. As you build your app, you will learn several iOS design patterns such as Model-View-Controller, protocols, and delegates.

# Nadere informatie:

Neem voor nadere informatie of boekingen contact op met onze Customer Service Desk 030 - 60 89 444

info@globalknowledge.nl

[www.globalknowledge.com/nl-nl/](http://www.globalknowledge.com/nl-nl/)

Iepenhoeve 5, 3438 MR Nieuwegein